## **Download Photoshop 2021 (Version 22.0.1) Activation CRACK {{ upDated }} 2023**

Adobe Photoshop is an image editing software that allows you to easily edit, retouch and create images. It offers some of the best-known features, such as the image-editing tools and features that let you create stunning images. Adobe Photoshop is a very powerful and affordable image-editing software package that is used by thousands of professionals and amateurs all over the world. You may notice that you cannot use the Adobe Photoshop software unless you have a licence key for the product. If you are wondering how to get your licence key, then just follow the link to the Adobe website and you'll find all the information that you need. Adobe Photoshop is available in four different versions:

Adobe Photoshop: - Basic Edition

Adobe Photoshop: - Standard Edition

Adobe Photoshop: - Creative Suite: - 5 Premium Edition

Adobe Photoshop: - Creative Suite: - 6 Premium Edition

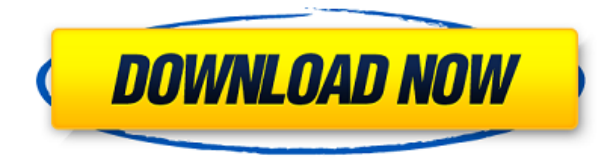

An example is contouring. Unlike Photoshop, the Gimp's core service of creating images, Lightroom has no ability to separately create the mask. Want to draw on a photo in Lightroom? You have to use Photoshop. Hook up Photoshop to Lightroom and you can automatically create and export the mask. Sketching is similar to the way images are used in physical media — you create the image in an intuitive, fun way. This is also one of Photoshop's weakest points. Past few releases have made it simple to use, even with layers, but it still clobbers your traditional editing workflow, which is meant to be fast and simple. That's what Adobe should have done with Sketch. Frame Dimensions - For example, I once spent more than five minutes struggling to get a full-screen multicolor range, only to learn that the file can only hold four sheets of eight-by-ten-inch fine-grain metal. Give your content whatever you like to work with. People don't always understand that there's a gigantic range of resolutions between the smallest you can imagine and the largest. That's why, when I do a print, I often use a meager 8-by-12. The best-selling digital photo editing software, Adobe Photoshop is just one of the many indispensible tools photographers rely on, especially for the complex tasks such as retouching, compositing multiple layers, adjusting color, shapes, curves, levels, exposure and more. With a range of tools and features as well as support for plug-ins and presets from third-party

developers, Photoshop is sure to be an essential item in every digital photographer's arsenal.

## **Photoshop 2021 (Version 22.0.1) License Code & Keygen Incl Product Key 2023**

So you may be wondering what your options are once you've imported your photos. You can edit them using the built in Photoshop Editing tools or you can open them in Photoshop Elements. There is a good amount of powerful editing tools in Photoshop that will allow you to give your photos that professional touch. You can also open your images in Photoshop Elements for some really nice editing tool. I would recommend opening a gallery of your images in Photoshop ones and let them sit there to view before you start editing. There are a few tools that serve to organize and edit your images. First, there is Bridge. Bridge is a desktop program that acts like a hub with several different viewing modes. You can view and organize your images, and save them to a different location depending on the use. With Bridge you can view them on your monitor (desktop), in Full Screen mode, check them out in a slide show, or in a top down view like we have in this tutorial. The desktop has an intuitive interface that is easy to use. There is no need to navigate menus, so it's very accessible. If you are familiar with your camera, you can open everything in your Camera tab. The Camera tab works very similar to Bridge and all of your images can be viewed in several ways depending on the type of setting you choose. You can view all of your photos at once in the standard View view, including several different views in a slide show. You can open photo galleries in this view as well. You can also open them as a slideshow by assigning a date to each image. e3d0a04c9c

## **Photoshop 2021 (Version 22.0.1) Download With Key With Product Key [Win/Mac] X64 2022**

Photoshop was originally released in 1994 and has since become one of the most important tools in graphic design. Since the launch of Photoshop, Adobe has made some of the best-known products in the world. The new version will also introduce significant changes to the program, such as the ability to edit scans and 3D files, the inclusion of a new project browser, sidecar support, and performance improvements to speed up the user experience. Exclusive to the new version of Photoshop will be a revamped shape tool for working with sophisticated curves and polygons, and a brand-new augmented reality feature that makes it possible to place virtual 3D objects over any 2D image. Photoshop can do so much more than just edit photos. Whether it's a photo of your favorite outfit or a mural for a restaurant, Photoshop offers the tools you need to convey not just what you see, but how you feel. Whether you're a newbie or a pro, you can learn some time-saving tricks and tips in these tips and tricks section. Photoshop comes with over 70 retouching tools that you can use to create a new look or enhance your photos. One of the most powerful tools is the Healing Brush. It's designed to restore areas of an image that have been damaged or removed. It can bring back the colors and detail of the remaining pixels. Other tools work to remove dust spots, scratches, or defects from your photos. You can also use individual adjustment layers to make adjustments to a certain part of your photo.

download adobe photoshop untuk windows 10 download aplikasi photoshop untuk windows 10 adobe photoshop download windows 10 pro photoshop download windows 10 pro how to download photoshop cs6 in windows 10 photoshop download windows 10 64 bit photoshop download windows 10 64 bit free cs5 photoshop download windows 10 gimp photoshop download windows 10 mr photoshop windows 10 download

A small change of a single pixel in the middle of your photo can completely ruin it. That's why it's always good practice to use layer masks. With Photoshop, you can add layers and masks to reinforce or remove elements in your images. Our video tutorial shows you what layer masks can do to help you fix issues that are hard to fix even with layer masks in Photoshop. Photography can be the most fun and relaxing thing to do in the entire world. However, learning to take real, great-looking pictures isn't always easy. You might have to spend a long time perfecting fundamentals like composition and lighting, and it's not always easy to get great results on the first attempt. To help you take perfect photos quickly, this tutorial from LearnBits shows you how to fix common problems you might encounter while taking your photos and how to take great-looking photos even if every aspect of your previous photo was crap. Let's have a look at a few [high-quality] examples of photo retouching and compositing in Adobe Photoshop. Some of these examples are only popular due to the light-hearted way of presenting them. However, with multiple filters and modes at our disposal we can achieve nearly anything. In this tutorial, we will learn how to make a photo look like a high quality ink print using Photoshop filter. This tutorial shows you how to easily composite two images together, with a bitmap image on top of a pattern using a couple of basic Photoshop tools. You will learn how to paint or ink an image with realistic results. Learn how to remove and replace objects in photographs. Its easy and super fast. We are offering some of the most advanced tutorials and resources you can possibly find. Enter the world of photoshop like never before.

Adobe Photoshop comes with other Photoshop Suite features that are to be employed in case the user doesn't have any plans to select "Design" or "Edit" options. These features can be accessed from the File menu. The announcements today mark the end of a long journey for Photoshop, and we're thrilled to announce that this greatest of all creative tools will continue to advance and evolve for years to come. At its heart, Photoshop is a digital painting tool with cutting-edge capabilities for manipulating images, empowering today's digital artists. "Over the past 25 years, Adobe has reimagined the creative workflow with the Adobe Creative Suite and AI innovations," said Shantanu Narayen, CEO of Adobe. "Today, we are introducing new innovations that will further empower our customers to realize their most creative visions." The new innovations are the result of the talent, feedback and partnership of the wide community of the more than 1.5 million Photoshop users in over 190 countries, spanning more than half the world's population. The new features include:

- Share for Review: Enable your designers and clients to edit an image via an in-house cloud storage solution. Once approved, a share link is sent to the virtual canvas and can be pinned to the canvas to make it easy to reference later on, viewed in any browser, or embedded in an email.
- Pick and Place: A faster way to select objects in the Photoshop Elements canvas and place them into an image. It's a powerful feature that uses Adobe Sensei (commonly known as AI) to give users a head start and a stronger sense of control while making selections.
- Delete and Fill: Create professional images that are identical in every way just by using a single action with the Delete and Fill tool. Users can quickly and easily remove or create copies of existing objects or remove and replace textures in one action. In addition to removing them, the tool also has the ability to scale the object to a desired size.
- Selection and Masking: With the new Edit Mask feature, users can quickly and easily mask out areas of an image, or parts of that image that contain an object. The feature, which will be available in Premiere Pro, allows users to make selections based on existing ones, including colour, opacity, and shape. (A selection mask is also included.) Separate masks can be applied to different layers of a document, with these masks then combined into a single document mask.

<https://zeno.fm/radio/justcuzicans-pogo-auto-loader-v2-3-0-and-bw-patch-6-1> <https://zeno.fm/radio/australian-pharmaceutical-formulary-23-pdf-download> <https://zeno.fm/radio/sigershaders-v-ray-material-presets-pro-2516-for-3ds-max-torrent> <https://zeno.fm/radio/ciao-bella-2-game-free-download-full-version> <https://zeno.fm/radio/wondershare-dr-fone-v9-0-0-15-final-crack-64-bit> <https://zeno.fm/radio/product-activation-key-omsi-der-omnibussimulator> <https://zeno.fm/radio/midi-files-musica-portuguesa> <https://zeno.fm/radio/driver-booster-6-6-0-455-key-pro-lifetime-full-working> <https://zeno.fm/radio/mac-os-x-v10-0-cheetah-iso-download> <https://zeno.fm/radio/anno-1404-cheat-engine-money> <https://zeno.fm/radio/tmpgenc-xpress-4-7-9-311-keygen-zip> <https://zeno.fm/radio/cme-m-key-v2-driver-windows-10>

Powerful grid tools give you quick and easy placement of 3D objects, making it easier for you to create 3D layers or composites with free floating 3D shapes. Then you can edit and reposition the 3D object easily. Rendering, in-place editing, and new layer styles like Pre-Multiply and Photoshop Sweep let you seamlessly edit and delete images. Photoshop has an interface that is designed around layers. This structure is designed to make it easier to work with images and to edit them. It uses canvas, which can be set to any size and shape. Layers are essentially containers that can contain

other layers, or they can stand alone. Their appearance can be altered, creating a unique finish. Layers can be cut, pasted, moved, magnified, and reduced in size without affecting the rest of the layers behind them. This makes it possible for many people to work with Photoshop without needing to wait for a project to be fully completed before beginning work on it. Adding title text and changing the depth of a layer is quite easy, too. The background of a layer can be set to black or transparent, allowing you to use it to display items that have no background. This is not the case for the entire canvas. You can change the transparency of an entire layer to opaque, transparent, or have an image be the background. Hand tools, also called "layers," are used for Photoshop's creative and artistic desires. You can't create a layer from scratch without first creating a selection using the Pen tool. This is the fastest way to create pixel-level selections. You can create a shape by starting with a path, and fill it up with a solid color or transparent color, which can allow the layer to "glow" when alluring an object. You can change the color of this fill by selecting the color box. This lets you use 16.8 million colors.

<https://julpro.com/wp-content/uploads/2023/01/heljai.pdf>

[https://rincontarea.info/download-photoshop-cs6-full-version-free-lifetime-\\_\\_exclusive\\_\\_/](https://rincontarea.info/download-photoshop-cs6-full-version-free-lifetime-__exclusive__/)

<https://www.digitalgreenwich.com/photoshop-icon-pack-free-download-upd/>

[http://masterarena-league.com/wp-content/uploads/2023/01/Adobe-Photoshop-Camera-Raw-Latest-V](http://masterarena-league.com/wp-content/uploads/2023/01/Adobe-Photoshop-Camera-Raw-Latest-Version-Download-TOP.pdf) [ersion-Download-TOP.pdf](http://masterarena-league.com/wp-content/uploads/2023/01/Adobe-Photoshop-Camera-Raw-Latest-Version-Download-TOP.pdf)

[https://genechavezphotography.com/2023/01/02/adobe-photoshop-2021-version-22-4-3-incl-product-k](https://genechavezphotography.com/2023/01/02/adobe-photoshop-2021-version-22-4-3-incl-product-key-64-bits-final-version-2023/) [ey-64-bits-final-version-2023/](https://genechavezphotography.com/2023/01/02/adobe-photoshop-2021-version-22-4-3-incl-product-key-64-bits-final-version-2023/)

<https://www.alltagsunterstuetzung.at/advert/photoshop-cc-2018-keygen-for-lifetime-2022-2/>

<https://www.enveth.gr/advert/photoshop-cs6-download-for-windows-7-top/>

[https://lacasagroups.com/wp-content/uploads/2023/01/Adobe-Photoshop-CC-2018-Version-19-Downlo](https://lacasagroups.com/wp-content/uploads/2023/01/Adobe-Photoshop-CC-2018-Version-19-Download-With-Serial-Key-Incl-Product-Key-lAtest-vers.pdf) [ad-With-Serial-Key-Incl-Product-Key-lAtest-vers.pdf](https://lacasagroups.com/wp-content/uploads/2023/01/Adobe-Photoshop-CC-2018-Version-19-Download-With-Serial-Key-Incl-Product-Key-lAtest-vers.pdf)

[http://masterarena-league.com/wp-content/uploads/2023/01/Lineart-Brush-Photoshop-Free-Downloa](http://masterarena-league.com/wp-content/uploads/2023/01/Lineart-Brush-Photoshop-Free-Download-FULL.pdf) [d-FULL.pdf](http://masterarena-league.com/wp-content/uploads/2023/01/Lineart-Brush-Photoshop-Free-Download-FULL.pdf)

<https://www.pinio.eu/wp-content/uploads//2023/01/photoshop-cs6-30-day-free-trial-download-link.pdf> <https://earthoceanandairtravel.com/2023/01/02/photoshop-lightroom-cs6-download-work/>

<http://rsglobalconsultant.com/wp-content/uploads/2023/01/xeewhy.pdf>

[https://www.the-mathclub.net/wp-content/uploads/2023/01/Free-Download-Of-Photoshop-Cs3-PATCH](https://www.the-mathclub.net/wp-content/uploads/2023/01/Free-Download-Of-Photoshop-Cs3-PATCHED.pdf) [ED.pdf](https://www.the-mathclub.net/wp-content/uploads/2023/01/Free-Download-Of-Photoshop-Cs3-PATCHED.pdf)

<https://redimoldova.com/en/download-noiseware-professional-for-adobe-photoshop-cs6-new/> <http://saturdaysstyle.com/?p=25039>

[http://stroiportal05.ru/advert/adobe-photoshop-2022-version-23-download-free-patch-with-serial-key](http://stroiportal05.ru/advert/adobe-photoshop-2022-version-23-download-free-patch-with-serial-key-activation-key-win-mac-last-release-2023/)[activation-key-win-mac-last-release-2023/](http://stroiportal05.ru/advert/adobe-photoshop-2022-version-23-download-free-patch-with-serial-key-activation-key-win-mac-last-release-2023/)

<https://jgbrospaint.com/2023/01/02/photoshop-cc-2015-version-16-full-product-key-new-2023/> <https://asocluzdeloeste.org/wp-content/uploads/2023/01/dashrud.pdf>

[https://educationkey.com/wp-content/uploads/2023/01/Download\\_Adobe\\_Photoshop\\_2022\\_Version\\_2](https://educationkey.com/wp-content/uploads/2023/01/Download_Adobe_Photoshop_2022_Version_2341_Incl_Product_Key_3264bit_2022.pdf) 341 Incl Product Key 3264bit 2022.pdf

[https://viceeventz.com/wp-content/uploads/2023/01/Envato-Photoshop-Actions-Free-Download-TOP.p](https://viceeventz.com/wp-content/uploads/2023/01/Envato-Photoshop-Actions-Free-Download-TOP.pdf) [df](https://viceeventz.com/wp-content/uploads/2023/01/Envato-Photoshop-Actions-Free-Download-TOP.pdf)

[https://www.rueami.com/wp-content/uploads/2023/01/Download\\_free\\_Adobe\\_Photoshop\\_2021\\_Versio](https://www.rueami.com/wp-content/uploads/2023/01/Download_free_Adobe_Photoshop_2021_Version_2243_With_Serial_Key_64_Bits__Latest__2023.pdf) n\_2243\_With\_Serial\_Key\_64\_Bits\_Latest\_2023.pdf

[https://www.faceauxdragons.com/advert/adobe-photoshop-2022-version-23-0-1-download-free-incl-pr](https://www.faceauxdragons.com/advert/adobe-photoshop-2022-version-23-0-1-download-free-incl-product-key-with-license-code-x32-64-2023/) [oduct-key-with-license-code-x32-64-2023/](https://www.faceauxdragons.com/advert/adobe-photoshop-2022-version-23-0-1-download-free-incl-product-key-with-license-code-x32-64-2023/)

[https://visitsalisland.com/wp-content/uploads/2023/01/Adobe-Photoshop-Elements-Old-Version-Free-](https://visitsalisland.com/wp-content/uploads/2023/01/Adobe-Photoshop-Elements-Old-Version-Free-Download-VERIFIED.pdf)[Download-VERIFIED.pdf](https://visitsalisland.com/wp-content/uploads/2023/01/Adobe-Photoshop-Elements-Old-Version-Free-Download-VERIFIED.pdf)

[https://beznaem.net/wp-content/uploads/2023/01/How-To-Download-And-Install-Photoshop-On-Pc-BE](https://beznaem.net/wp-content/uploads/2023/01/How-To-Download-And-Install-Photoshop-On-Pc-BEST.pdf)

[ST.pdf](https://beznaem.net/wp-content/uploads/2023/01/How-To-Download-And-Install-Photoshop-On-Pc-BEST.pdf)

<https://explorerea.com/photoshop-cs-06-download-patched/>

<http://mrproject.com.pl/advert/photoshop-cs5-download-adobe-upd/>

<https://chessjunkies.net/tamil-font-for-photoshop-cs6-download-full/>

[https://supermoto.online/wp-content/uploads/2023/01/Adobe-Photoshop-Cs3-2015-Free-Download-H](https://supermoto.online/wp-content/uploads/2023/01/Adobe-Photoshop-Cs3-2015-Free-Download-HOT.pdf) [OT.pdf](https://supermoto.online/wp-content/uploads/2023/01/Adobe-Photoshop-Cs3-2015-Free-Download-HOT.pdf)

<https://www.petsforever.io/wp-content/uploads/2023/01/phipal.pdf>

<https://xtc-hair.com/download-photoshop-cs6-full-bagas31-verified/>

[https://lilswanbaby.com/wp-content/uploads/2023/01/Adobe-Photoshop-2022-Version-2301-With-Prod](https://lilswanbaby.com/wp-content/uploads/2023/01/Adobe-Photoshop-2022-Version-2301-With-Product-Key-64-Bits-2022.pdf) [uct-Key-64-Bits-2022.pdf](https://lilswanbaby.com/wp-content/uploads/2023/01/Adobe-Photoshop-2022-Version-2301-With-Product-Key-64-Bits-2022.pdf)

[https://sipepatrust.org/download-adobe-photoshop-2022-version-23-2-product-key-full-registration-co](https://sipepatrust.org/download-adobe-photoshop-2022-version-23-2-product-key-full-registration-code-for-pc-latest-update-2022/) [de-for-pc-latest-update-2022/](https://sipepatrust.org/download-adobe-photoshop-2022-version-23-2-product-key-full-registration-code-for-pc-latest-update-2022/)

<https://www.oceanofquotes.com/wp-content/uploads/2023/01/birdwyl.pdf>

<http://mauiwear.com/photoshop-2021-version-22-download-product-key-full-activator-x32-64-2022/>

[https://www.wcdefa.org/advert/download-adobe-photoshop-2020-crack-pc-windows-latest-update-20](https://www.wcdefa.org/advert/download-adobe-photoshop-2020-crack-pc-windows-latest-update-2023/) [23/](https://www.wcdefa.org/advert/download-adobe-photoshop-2020-crack-pc-windows-latest-update-2023/)

<https://www.mtcpreps.com/wp-content/uploads/2023/01/taegquar.pdf>

[https://koenigthailand.com/wp-content/uploads/2023/01/Download-Adobe-Photoshop-2021-Version-2](https://koenigthailand.com/wp-content/uploads/2023/01/Download-Adobe-Photoshop-2021-Version-2242-Full-Version-License-Code-Keygen-For-Mac-and-W.pdf) [242-Full-Version-License-Code-Keygen-For-Mac-and-W.pdf](https://koenigthailand.com/wp-content/uploads/2023/01/Download-Adobe-Photoshop-2021-Version-2242-Full-Version-License-Code-Keygen-For-Mac-and-W.pdf)

<https://gulf-pixels.com/photoshop-glow-effect-free-download-full/>

<https://1w74.com/adobe-photoshop-2021-version-22-2-license-keygen-3264bit-new-2023/> [https://aapanobadi.com/wp-content/uploads/2023/01/Download\\_Adobe\\_Photoshop\\_Cs6\\_Trial\\_Offline\\_](https://aapanobadi.com/wp-content/uploads/2023/01/Download_Adobe_Photoshop_Cs6_Trial_Offline_Installer_HOT.pdf) [Installer\\_HOT.pdf](https://aapanobadi.com/wp-content/uploads/2023/01/Download_Adobe_Photoshop_Cs6_Trial_Offline_Installer_HOT.pdf)

This book assumes you have experience with other image-editing software, and will get you up and running quickly. Among other new features, you'll learn:

- The basics of using Photoshop's Selection tools to remove unwanted objects such as hair, clothing, and other backgrounds from an image
- How to create and apply various levels of adjustments to an image such as Levels, Curves, Color Balance, and more, with step-by-step instructions
- How to use the new Content-Aware Fill feature to fill in missing objects in an image
- How to turn a photo into a 3D model, digitize a drawing, and much more

You will learn how to remove unwanted items such as hair, clothing, and other backgrounds from images, and also how to create and apply various levels of adjustments such as Levels, Curves, Color Balance, and more. You'll also learn how to work with Adjustment Layers—creating and editing them to create numerous image edits. Lastly, this book contains an archive of files for each chapter, so you can practice and review each section as you develop advanced skills. You'll learn how to remove unwanted items from an image and you can also learn how to remove background from an image. You'll learn how to apply various levels of adjustments such as Levels, Curves, Color Balance, and more. You'll also learn how to work with Adjustment Layers and you will learn how to create and edit them to create numerous image edits. Finally, this book contains an archive of files for each chapter, so you can practice and review each section as you develop advanced skills.